## **TUGAS AKHIR**

# **IMPLEMENTASI METODE RUN LENGTH ENCODING DALAM KOMPRESI CITRA DENGAN CITRA HITAM PUTIH**

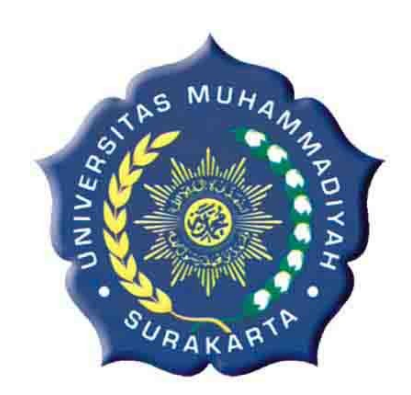

Diajukan Untuk Memenuhi Tugas dan Syarat-syarat Guna Memperoleh Gelar Sarjana Teknik pada Fakultas Teknik Jurusan Teknik Elektro Universitas Muhammadiyah Surakarta

Disusun oleh :

*AGUS SRIWIYANTO D 400 080 007* 

# **FAKULTAS TEKNIK JURUSAN TEKNIK ELEKTRO UNIVERSITAS MUHAMMADIYAH SURAKARTA 2012**

#### **LEMBAR PERSETUJUAN**

Tugas akhir ini telah disetujui dan disahkan oleh dosen pembimbing pada:

Hari : Jenin Tanggal : 24 September 2012

#### DENGAN JUDUL:

## IMPLEMENTASI METODE RUN LENGTH ENCODING DALAM KOMPRESI CITRA DENGAN CITRA HITAM PUTIH

Pembimbing I  $\mathcal{AC}$  flet

Pembimbing II

miluban 24 eur

(Aris Budiman, ST, MT)

(Muhammad Kusban, ST, MT)

 $\rm ii$ 

#### **LEMBAR PENGESAHAN**

Tugas Akhir ini telah dipertahankan dan dipertanggungjawabkan di depan Dewan Penguji Tugas Akhir guna melengkapi tugas-tugas dan memenuhi syaratsyarat untuk memperoleh gelar Sarjana Teknik Jurusan Teknik Elektro Universitas Muhammadiyah Surakarta.

Cerin Hari  $\ddot{\phantom{0}}$ 15 debber 2012  $\ddot{\phantom{0}}$ Tanggal

#### DENGAN JUDUL

#### IMPLEMENTASI METODE RUN LENGTH ENCODING DALAM KOMPRESI CITRA DENGAN CITRA HITAM PUTIH

#### Dewan Penguji Tugas Akhir:

1. Muhammad Kusban, ST, MT

- 2. Aris Budiman, ST, MT
- 3. Ratnasari Nur Rochmah, ST, MT
- 4. Fajar Suryawan, ST, M Eng Sc

Mengetahui,

Dekan Fakultas Teknik Universitas Muhammadiyah Surakarta

gus Riyanto, MT

Ketua Jurusan Teknik Elektro Universitas Muhammadiyah Surakarta

Ir. Jatmiko, MT

 $\overline{\text{iii}}$ 

#### **MOTTO**

*""Dan bahwasanya seorang manusia tiada memperoleh selain apa yang telah diusahakannya."" ( Q.S. An Najm : 39 )*

*Hai orang-orang yang beriman, jadikanlah sabar dan sholat sebagai penolongmu, dan sesungguhnya ALLAH bersama orang-orang yang sabar* 

*(2: 153)*

*""Tidak ada harga atas waktu, tapi waktu sangat berharga. Memiliki waktu tidak menjadikan kita kaya, tetapi menggunakannya dengan baik adalah sumber dari semua kekayaan."" ( Mario Teguh )*

*Sesungguhnya sesudah kesulitan itu ada kemudahan, Maka apabila kamu telah selesai (dari sesuatu urusan), kerjakanlah dengan sungguh-sungguh (urusan) yang lain (94: 6-7)*

*""Manusia diberi kemampuan oleh Tuhan untuk mencoba dan mencoba sampai kemudian dia bertemu dengan kesalahan yang membawanya menuju sebuah kebenaran yang akan slalu diingatnya dalam hati."" ( Kahlil Gibran )* 

*""Orang yang paling bahagia adalah orang yang dapat menjadi dirinya sendiri dan dapat menghargai serta mempercayai dirinya sendiri"*

#### **HALAMAN PERSEMBAHAN**

#### **Allah SWT**

*Yang telah memberikan rahmat dan hidayah-Nya dalam menyelesaikan Tugas Akhir ini.*

#### **Nabi Muhammmad SAW**

*Suri tauladan yang menjadi pedoman dalam menjalani hidup dan sebagai inspirasi semangat hidupku*

#### **Ayahanda dan Ibunda**

*"Terima Kasih Engkau Telah Mencurahkan Kasih Sayang Yang Tulus Dalam Membesarkanku dan Mendidikku Hingga Aku Menjadi Sekarang Ini"*

## **Keluargaku**

*Terima kasih atas semua dorongan semangat yang diberikan kepadaku hingga tidak dapat aku rasakan sampai aku berhasil sekarang ini*

## **Teman-Temanku**

*Terima kasih untuk semua sahabat – sahabatku yang mendorong dan memberikan semangat dan bantuan selama ini yang sangat berarti dalam hidupku tanpa kalian hari-hariku tidak akan indah* 

#### **Almamater yang kubanggakan**

*Almamater Muhammadiyah Surakarta*

#### **KATA PENGANTAR**

ألىقكىلاۋە بەر بۇيەر بەر ۋە<br>ألىقكىلاۋغان كۆرىمانلەۋبۇكانلە

Puji syukur kehadirat Allah SWT yang telah memberikan kenikmatan, hidayah serta taufiq-Nya sehingga sampai saat ini masih diberikan kesempatan untuk beribadah dan meyembah pada-Nya dan telah menjadikanku manusia yang berakal dan berguna dalam dunia ini. Sholawat serta salam untuk junjunganku, Nabiku Muhammad S.A.W yang aku nantikan–nantikan syafa'atnya.

Penelitian tentang Implementasi Metode *Run Length Encoding* Dalam Kompresi Citra Dengan Citra Hitam Putih, diharapkan bisa bermanfaat dalam bidang pemampatan data citra, sehingga penelitian ini memungkinkan bisa berfungsi diera teknologi yang semakin hari semakin berkembang.

Penelitian tugas akhir ini masih tergolong sederhana dan penulis masih merasa banyak kekurangan di dalamnya. Namun demikian dalam pengerjaan tugas akhir ini sudah semaksimal mungkin menurut kemampuan yang dimiliki penulis, dengan harapan dapat memberikan sumbangsih dalam menambah khazanah keilmuan dan semoga dapat berguna bagi penulis secara pribadi maupun para pembaca. Kritik dan saran yang konstruktif sangat penulis harapkan.

Dengan selesainya Tugas Akhir ini tentunya tidak lupa atas bantuan dari berbagai pihak, oleh karena itu dengan tulus ikhlas dan kerendahan hati penulis mengucapkan rasa terima kasih sebesar – besarnya kepada :

1. Allah S.W.T, atas ridho dan karunia-Nya sehingga penulis bisa menyelesaikan Tugas Akhir ini.

vi

- 2. Bapak Ir. Agus Riyanto, MT selaku Dekan Fakultas Teknik Universitas Muhammadiayah Surakarta.
- 3. Bapak Ir. Jatmiko, MT selaku Ketua Jurusan Teknik Elektro Universitas Muhammadiyah Surakarta
- 4. Bapak Muhammad Kusban, ST, MT selaku Pembimbing I yang telah memberikan bimbingan dan pengarahan kepada penulis sehingga dapat menyelesaikan tugas akhir ini.
- 5. Bapak Aris Budiman, ST, MT selaku Pembimbing II yang telah memberikan bimbingan dan pengarahan kepada penulis sehingga dapat menyelesaikan tugas akhir ini.
- 6. Bapak/ Ibu Penguji selaku Dewan Penguji dalam Tugas Akhir ini.
- 7. Bapak Ir. Abdul Basith, MT selaku Pembimbing Akademik yang telah banyak membimbing selama menempuh studi di Teknik Elektro UMS.
- 8. Terima kasih kepada seluruh dosen Fakultas Teknik Elektro atas sedianya membimbing dan memberikan waktunya kepada penulis hingga bisa jadi sekarang ini.
- 9. Kedua orang tuaku tercinta, adik adikku tersayang serta seluruh keluarga besar terima kasih atas semua kasih sayang dan do'a yang tiada hentinya sehingga penulis bisa menjadi "Sarjana".
- 10. Keluarga besar Kost Dimas, Bang Asep, Mas Ilham Bebek, Septian Cocor, Arep Ketep, Obil Siregar terima kasih atas dukungan dan kebersamaan kalian yang tidak akan kutemukan di manapun, saling belajar, mengisi dan mensyukuri atas indahnya hidup kebersamaan.
- 11. Sahabat seperjuanganku Dedy Kalimanatan, Yosga Bagong, Adnan, Ary CB, Taufik, Didik, Mbah Orik, Munifah Brebes. Tidak akan terlupakan saja perjuangan dan kebersamaan yang sudah terjalin ini.
- 12. Rekan-rekan mahasiswa Teknik Elektro UMS angkatan 2008 serta semua pihak yang tidak bisa penulis sebutkan satu persatu.

Akhir kata, penulis menyadari bahwa Tugas Akhir ini masih jauh dari kesempurnaan. Saran dan kritik yang membangun sangat penulis harapkan. Semoga karya ini dapat bermanfaat untuk rekan-rekan mahasiswa dan pihak-pihak yang berkepentingan.

وَالسَّــــارْدِ عَلَيْكُمْ وَرَبَّحْهُ لَلْهُووْ وَكَامُهُ

Surakarta, .... Oktober 2012

Penulis

# **DAFTAR ISI**

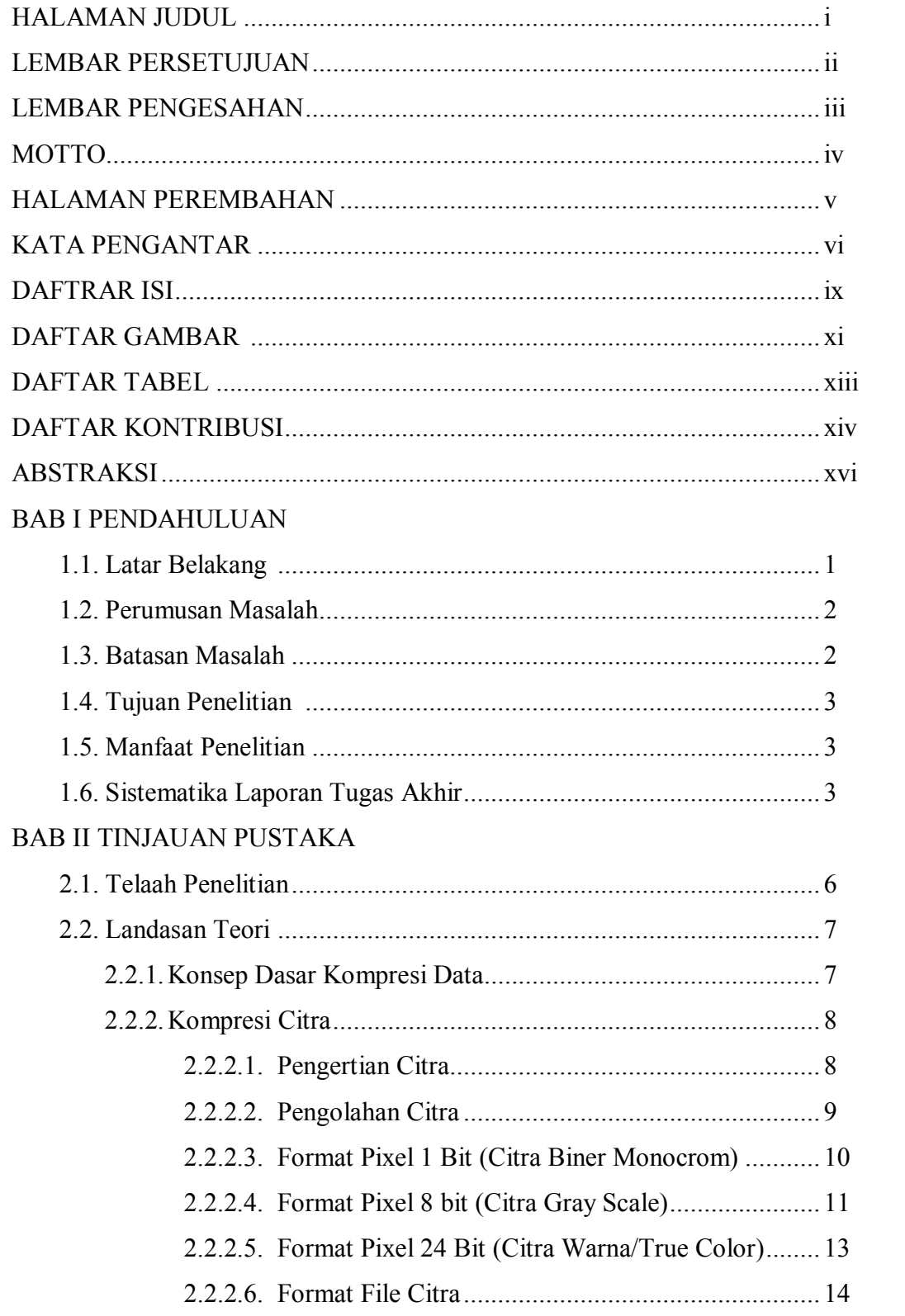

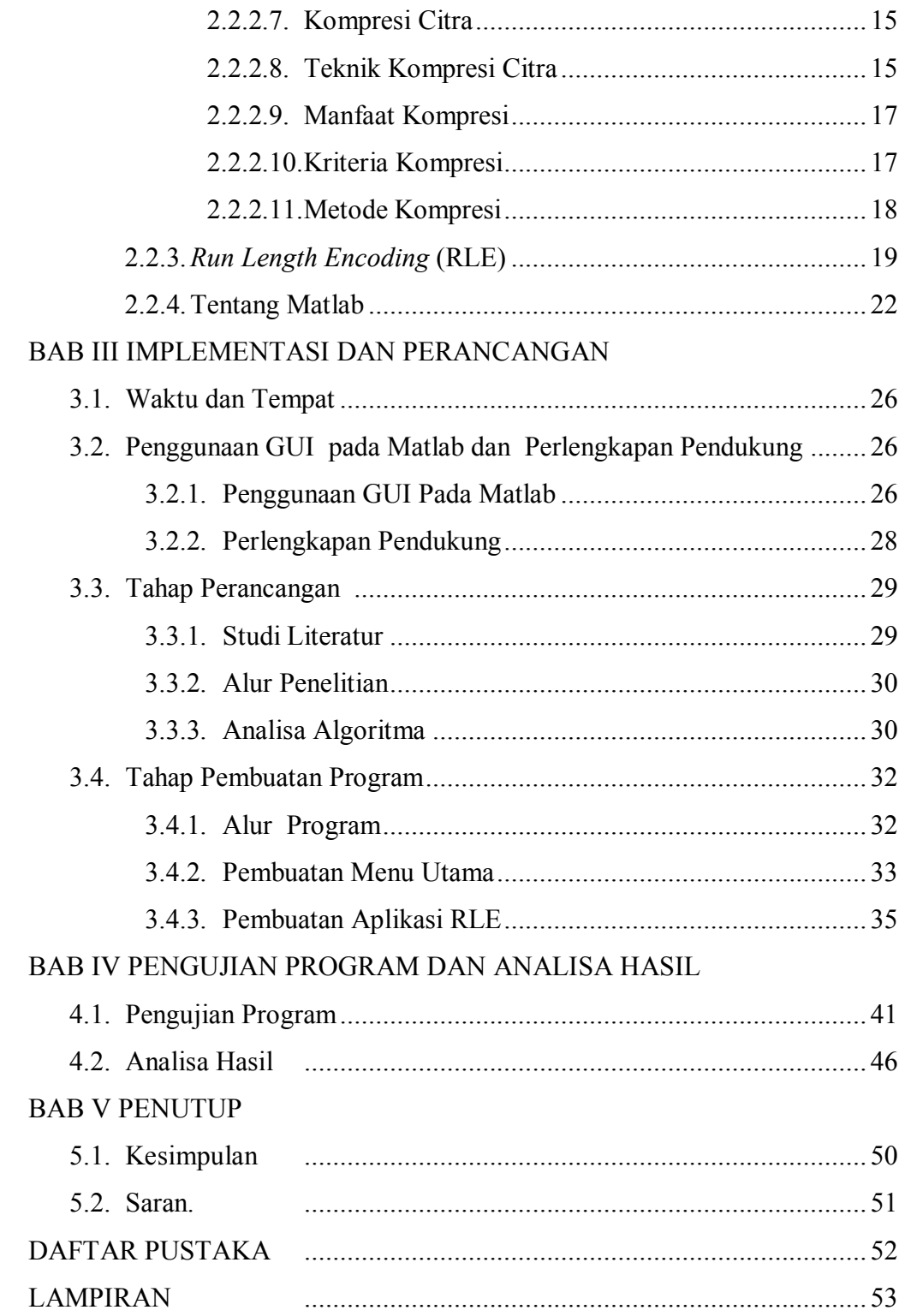

## **DAFTAR GAMBAR**

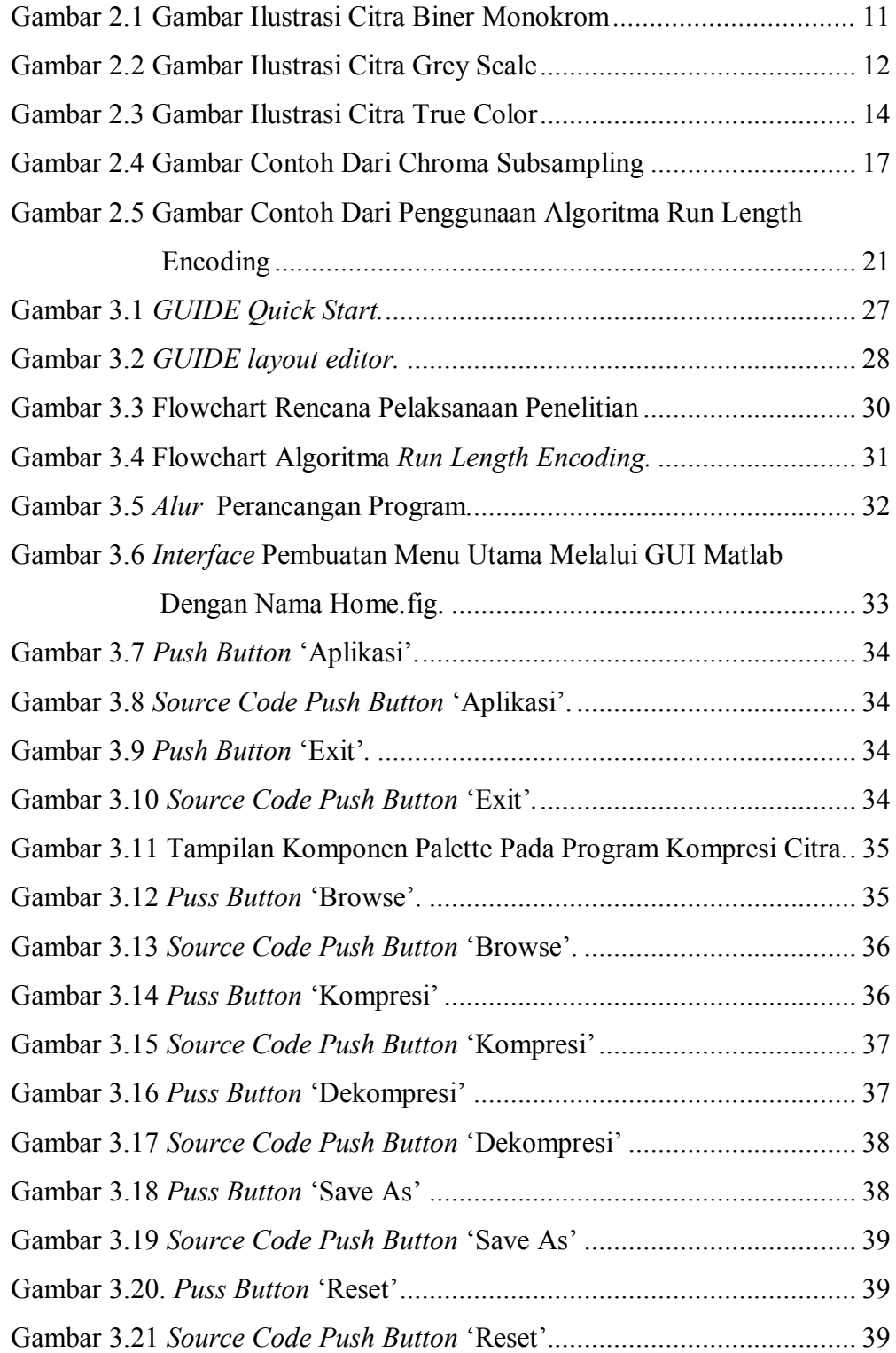

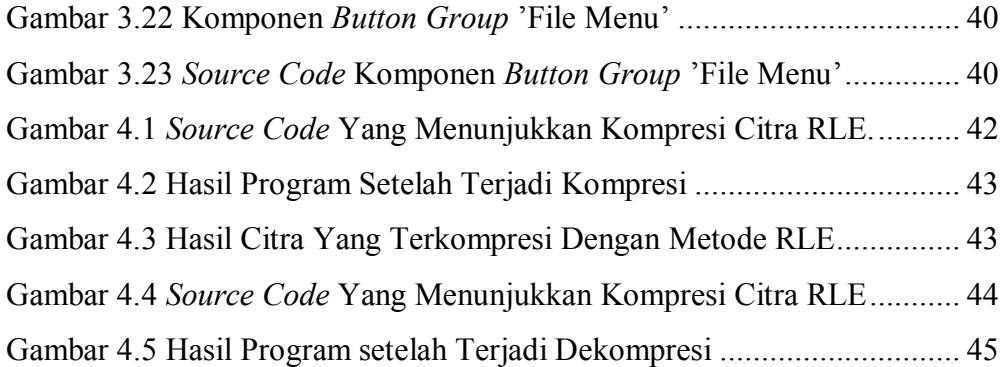

## **DAFTAR TABEL**

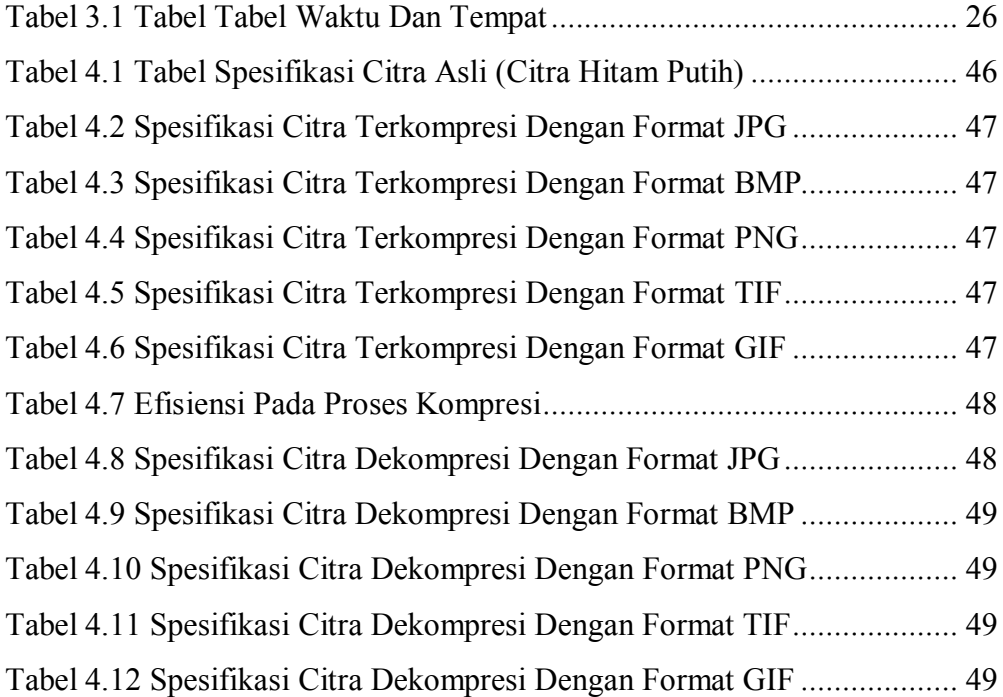

#### **DAFTAR KONTRIBUSI**

Dalam Tugas Akhir ini saya merancang sebuah program kompresi citra dengan mengunakan software Matlab 7.8.0 (R2009a) 32bit . Berikut ini adalah daftar kerja yang ada dalam tugas akhir ini:

- Saya merancang program kompresi citra ini sendiri dengan panduan buku beserta sebuah alamat website yang menyediakan dasar membangun program kompresi citra dengan metode yang diinginkan. Alamat website tersebut pada [http://www.mathworks.com,](http://www.mathworks.com/) dengan kata kunci *Image Compression RLE* .
- Saya menggunakan GUI Matlab untuk merancang tampilan program. Tampilan dan gambar yang dipergunakan dalam program didapatkan dari berbagai referensi di internet dan buku.
- Perancangan tampilan program saya pelajari dari berbagai buku yang saya punyai dan aplikasi-aplikasi yang berkembang saat ini sehingga menjadikan sebuah inspirasi, kemudian saya kembangkan sesuai dengan kebutuhan dalam pembuatan program.

Demikian daftar kontribusi ini saya buat dengan sejujurnya. Saya bertanggung jawab atas ini dan kebenaran daftar di atas.

Surakarta,...Oktober 2012

Mangetahui,

Dosen Pembimbing I

Dosen Pembimbing II

muliban

 $\ddot{\phantom{a}}$ 

(Muhammad Kusban, ST, MT)

(Aris Budiman, ST, MT)

Mahasiswa fewittes

(Agus Sriwiyanto)

 $XV$ 

## *ABSTRAKSI*

*Pada era informasi seperti sekarang ini, dunia berkembang diikuti dengan pengembangan ilmu pengetahuan dan teknologi yang begitu pesat. Hal ini terlihat dengan beragamnya inovasi- inovasi yang mampu tercipta dengan pengembangan dalam bidang ilmu pengetahuan dan teknologi. Salah satunya adalah pengembangan dalam bidang kompresi citra (Image Compression).* 

*Penelitian ini membahas tentang bagaimana cara mengimplementasikan metode Run Length Encoding dalam program kompresi citra, yang bertujuan untuk melakukan kompresi ukuran memori suatu citra menjadi lebih kecil, sehingga keterbatasan memori pada media penyimpanan dapat diatasi. Metode Run Length Encoding yaitu, teknik mengkompresi citra yang berisi karakterkarakter berulang, jadi pada saat karakter yang diterima lebih dari tiga karakter berderet, maka penggunaan metode ini sangat efektif. Selain itu digunakannya bahasa pemrograman Matlab, karena selain andal untuk menampilkan data-data vector atau matriks dapat juga digunakan untuk menampilkan data-data citra. Hal ini disebabkan data citra pada dasarnya berupa matiks warna dengan derajat keabuan (Gray Scale) tertentu.*

*Dari hasil penelitian ini, dapat disimpulkan bahwa program kompresi ini dapat menghasilkan citra dengan memori yang lebih kecil namun kualitas hasilnya menjadi gray scale sehingga kualitas citranya menurun.*

*KATA KUNCI : Image Compression, Run Length Encoding, Matlab*